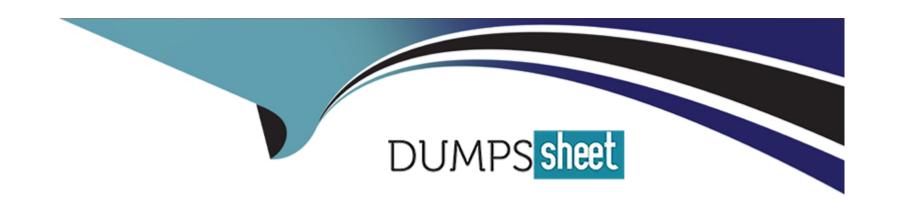

# Free Questions for 1Z0-1066-23 by dumpssheet

Shared by Horton on 12-12-2023

For More Free Questions and Preparation Resources

**Check the Links on Last Page** 

# **Question 1**

### **Question Type:** MultipleChoice

Each of your planners is responsible for a different geography and set of product lines, so each planner needs to see just their own set of data, analyses and dashboards.

How do you configure the application so each planner can have their own custom dashboard viewable only to themselves?

### **Options:**

- A- Create public page layouts that are tailored to specific business needs.
- B- Create private page layouts that are tailored to specific business needs.
- **C-** You cannot create custom dashboards by user.
- D- Enable layout security checkbox in the Administer Planning Security

#### **Answer:**

В

# **Question 2**

#### **Question Type:** MultipleChoice

Which Statement is NOT correct regarding demand schedules when planning supply?

### **Options:**

- A- A demand schedule can be another Demand Plan, a Sales & Operations Plan, or a Production Plan.
- **B-** A demand schedule's 'End Item Demand' measure must be one of: Final Shipments Forecast, Final Bookings Forecast. Approved Final Shipments Forecast, or Approved Final Bookings Forecast.
- C- An integrated demand and supply plan can have more than one demand schedule.
- D- External forecast loaded from flat files can be a demand schedule.

#### **Answer:**

В

# **Question 3**

**Question Type:** MultipleChoice

Which is NOT a legitimate way to launch a plan?

| Options:                                                                                              |
|----------------------------------------------------------------------------------------------------|
| A- When editing plan options, click Save and Run.                                                     |
| B- From Setup & Maintenance, in the Planning functional area, select a plan and click the Run icon.   |
| C- Launch via a scheduled process.                                                                    |
| D- From Manage Plans, select a plan in the search results, and select Run Plan from the Actions menu. |
|                                                                                                    |
| Answer:                                                                                               |
| В                                                                                                    |
|                                                                                                    |
|                                                                                                    |
| Question 4                                                                                            |
| Question Type: MultipleChoice                                                                         |
|                                                                                                    |
| Which two statements are true about Planning Security? (Choose two.)                                  |
|                                                                                                    |
|                                                                                                    |
| Options:                                                                                              |

- A- If a plan is set up as private, there is no way to further limit what users see within the plan.
- B- If a plan is set up as public, there is a way to further limit what users see within the plan.
- C- Data access sets can be used to limit what a planner can see. based on Items, Organizations, Carriers, Suppliers, and Customers.
- D- A plan can be set up to be public or private.

C, D

# **Question 5**

### **Question Type:** MultipleChoice

You just ran a Data Collection and want to confirm that certain data was successfully collected. Identify three collected data sets that can be viewed on the Maintain Supply Network Model Page. (Choose three.)

- A- Safety Stock and Subinventories
- **B-** Supplier Site and Service Level

- C- Calendar and Master Organization
- **D-** Customer Location and Carriers
- E- Customers and Customer Sites

B, C, D

### **Question 6**

**Question Type:** MultipleChoice

Which statement is NOT true about Collect Planning Data?

- A- If you use a predefined template, you can't change the business objects being collected, but you can change the Collection Type.
- B- Net Change collection does not collect Shipment and Booking history data.
- C- During a Targeted collection for a specific business object, the existing data is first purged from the planning data repository.
- D- If only a few business objects are selected for collection, their data dependencies are not automatically included in the data collection.

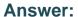

Α

### **Question 7**

#### **Question Type:** MultipleChoice

Which three statements are true regarding Managing Units of Measure? (Choose three.)

### **Options:**

- A- A unit of measure conversion is a mathematical relationship between two different units of measure.
- B- You must define a unit of measure class with a base unit of measure.
- **C-** Non-standard, intraclass conversion rates can't be item specific.
- D- A unit of measure standard conversion specifies the conversion factor by which the unit of measure is equivalent to the unit of measure class.
- E- If you want to transact items in units of measure that belong to classes other than their primary UOM class, you must also define conversions between the base units of measure of the different UOM classes.

#### **Answer:**

# **Question 8**

**Question Type:** MultipleChoice

Cost accounting captures costed transactions that are picked up by the cost processor. Which is not picked up by the cost processor?

### **Options:**

- A- invoices and revenue interfaced from Cloud Receivables
- B- supplier invoices interfaced from Cloud Payables
- C- shipping, receiving, and inventory transactions from manufacturing
- D- period close adjusting journal entries for Payroll

#### **Answer:**

Α

# **Question 9**

#### **Question Type:** MultipleChoice

What are two characteristics of an 'Item' organization? (Choose two.)

### **Options:**

- A- It includes parameter definition, including lot. serial number, and item sourcing rules.
- B- It requires financial and accounting setups.
- C- It does not physically of financially track material storage or movement.
- D- It is ideal for deployments where inventory management may not be installed.

#### **Answer:**

C, D

# **Question 10**

**Question Type:** MultipleChoice

Which attribute or attributes can you maintain via the Maintain Supply Network Model task?

| Ontione                                                                                                    |
|----------------------------------------------------------------------------------------------------|
| Options:  A- For Carriers: Enabled                                                                                              |
| B- For Customers. Suppliers, and Organizations: Time Zone                                                                       |
| C- For Organizations: Supply Past Due. Customer, and ABC Assignment Group                                                       |
| D- For Interlocation Shipping Networks: Carrier. Mode of Transport, and Service Level                                           |
|                                                                                                    |
| Answer:                                                                                                    |
| В                                                                                                    |
|                                                                                                    |
| Question 11                                                                                                    |
| Question Type: MultipleChoice                                                                                                   |
|                                                                                                    |
| Planners are complaining about getting too many exception messages, some of which have minima value for evaluating plan health. |
| Which three solutions could reduce message clutter? (Choose three.)                                                             |
|                                                                                                    |

- A- Go to Configure Exceptions, and specify a threshold for various messages.
- B- Go to Configure Exception Sets, and for the currently used exception set. specify a threshold for various messages.
- C- Go to Configure Exception Sets, duplicate the currently used exception set, remove the undesired messages from the duplicate set. then assign the duplicate set to all plans.
- D- Go to Configure Exception Sets, create a new set with only the messages the planners care about, and then, set all supply plans to use this new exception set.

B, C, D

# **Question 12**

### **Question Type:** MultipleChoice

The five pre-configured review stages of a Sales and Operations Planning process are Product Review, Demand Review, Supply Review, Financial Review, and Executive Review.

If Product Review is NOT an integral part of your company's S&OP process, how do you configure the system to ignore it?

- A- In Manage Planning Cycles, right-click the Product Review tab. and select Delete.
- B- It is not possible to ignore any of the 5 pre-configured review stages.
- C- In Manage Planning Cycles, do not add any participants or tasks for the Product Review stage.
- D- In Manage Planning Cycles, go to the Actions menu, select Configure Stages, and set Enabled for Product Review to No.

D

### To Get Premium Files for 1Z0-1066-23 Visit

https://www.p2pexams.com/products/1z0-1066-23

### **For More Free Questions Visit**

https://www.p2pexams.com/oracle/pdf/1z0-1066-23

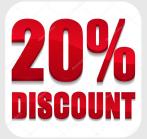